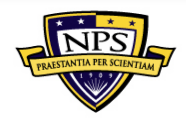

NAVAL POSTGRADUATE SCHOOL FORMATION SYSTEMS SECURITY STUDIES AND RESEARCH

# Labtainers: **A Docker-based Framework for Cybersecurity Labs**

#### USENIX Workshop on Advances in Security Education 15 August 2017

Cynthia Irvine, Michael Thompson, Michael McCarrin, and Jean Khosalim Department of Computer Science Naval Postgraduate School

SYSTEMS SECURITY STUDIES AND RESEARCH

## Experiential learning is desirable, but ...

- Institutional infrastructure may be absent
- Labs are difficult to build and difficult to maintain
	- Overworked instructors need well-vetted labs
- Student platform diversity introduces problems
	- Different operating systems, libraries, software tools, etc.
	- Platform setup for lab distracts from learning objectives
	- Lab results vary widely due to configuration differences
- Experiential labs require exploration
	- How is this observed?
- Students may share or reuse other work
	- Need individualized labs, but grading effort becomes large

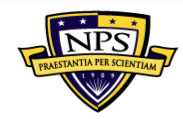

NAVAL POSTGRADUATE SCHOOL

FOR INFORMATION SYSTEMS SECURITY STUDIES AND RESEARCH

# **Labtainers Objectives**

#### Consistent and Fair

- Students execute labs in identical environments
- Instructors see consistent results and assess students on their work rather than environmental effects

#### Parameterizable

- Labs configured so each student's work can be unique
- Labs are same level of difficulty for all students
- Expected results are parameterized to streamline grading

#### Support for Automatic Assessment

- Collected student work is parsed for specific outputs
- Tools may be developed to support assessment of particular aspects of exercise

#### **Stand-alone Linux Cybersecurity Labs**

- Multi-component network topologies
	- Packaged using Docker containers
	- Pre-configured execution environments
- Local to student's computer
	- One Linux host, (e.g., VM) runs many containers
	- No per-lab provisioning required by the student
- Public repository of labs & open framework

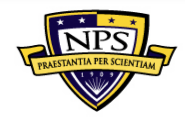

NAVAL POSTGRADUATE SCHOOL

CENTER FOR INFORMATION SYSTEMS SECURITY STUDIES AND RESEARCH

#### **Architecture**

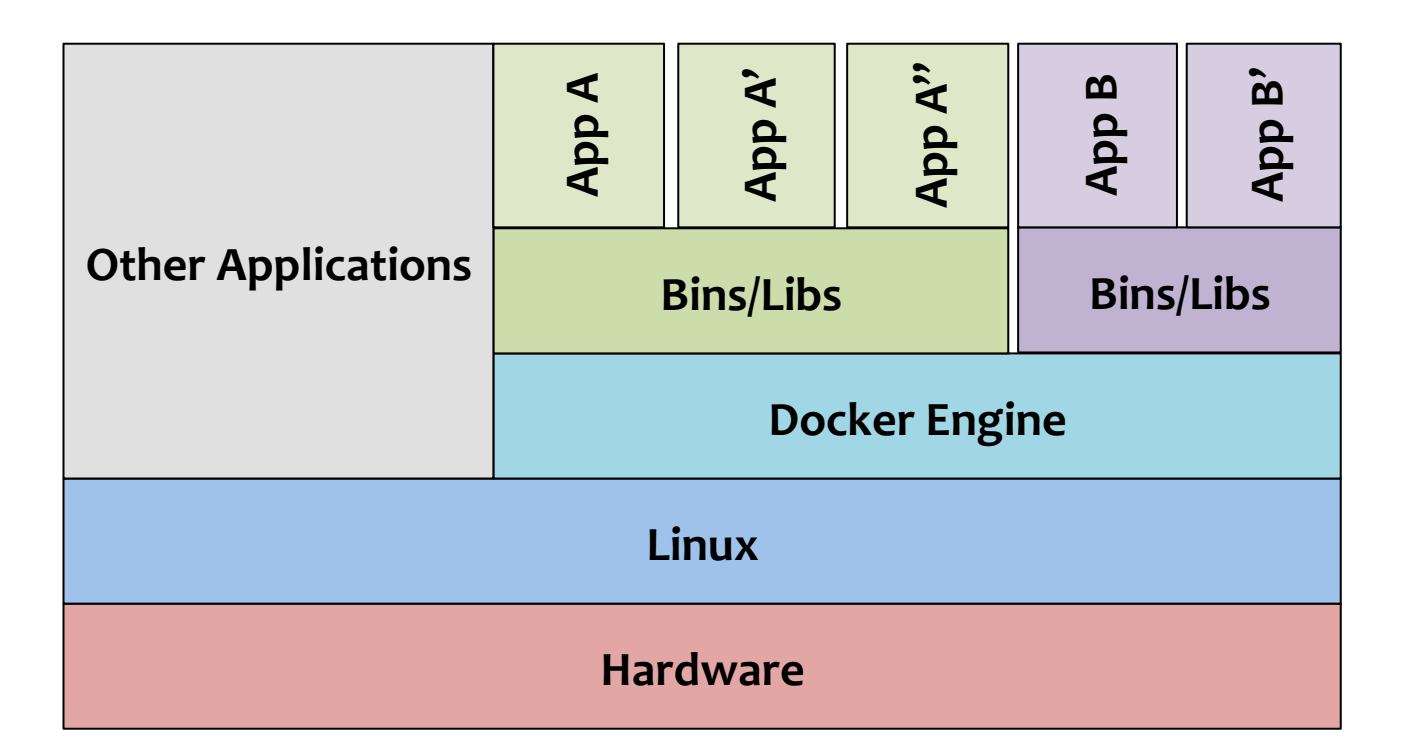

- Linux can run in a VM on a non-Linux platform
- Preconfigured containers ensure consistency across heterogeneous platforms

NCS, 8 June 2017 ASE, 15 Aug 2017

# **Why Containers?**

- Similar resource and naming isolation
	- Dockerfiles simplify provisioning of containers
- Student laptop can run several containers
	- But may be bogged down by 2 or more VMs
	- Enables labs with many networked components
- All containers share Linux kernel with host
	- But can have distinct packages & library versions
	- Containers limited to Linux

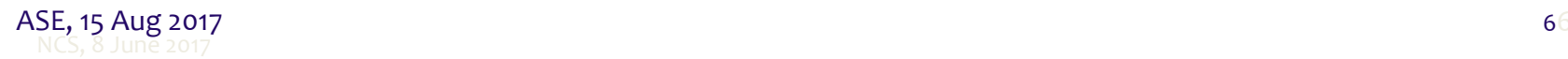

### **Parameterization**

- Individualizes labs for each student (optional)
- Random number seed based on student email
- Example: size of buffer to overflow
	- Symbolic replacement of value in source code
	- Vulnerable program compiled during first run
	- Affects offset of return address to overwrite

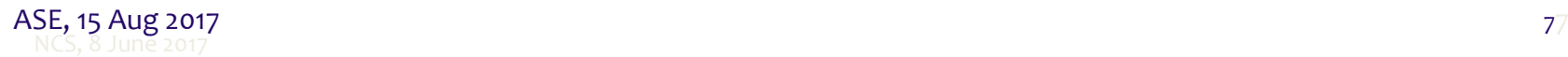

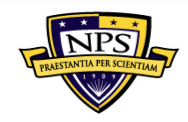

#### **Automated Assessment**

- Student activity and files collected as artifacts
	- Mostly transparent to students, they see Linux
	- Bash hooks capture stdin & stdout
	- Artifacts forwarded to instructor
- Instructor tools assess student performance
	- Expected results as defined by lab designer
	- View of student's file and ability to run programs
- Lab exercises individualized for students
	- Discourages sharing answers & solution mining
	- Automated assessment makes this practical

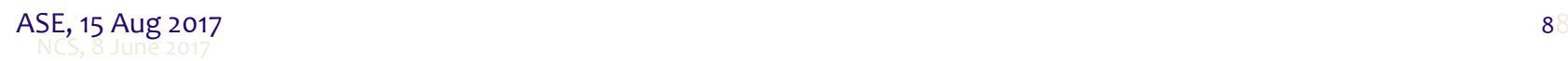

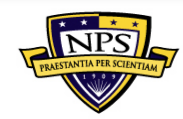

# **Roles in the World of Labtainers**

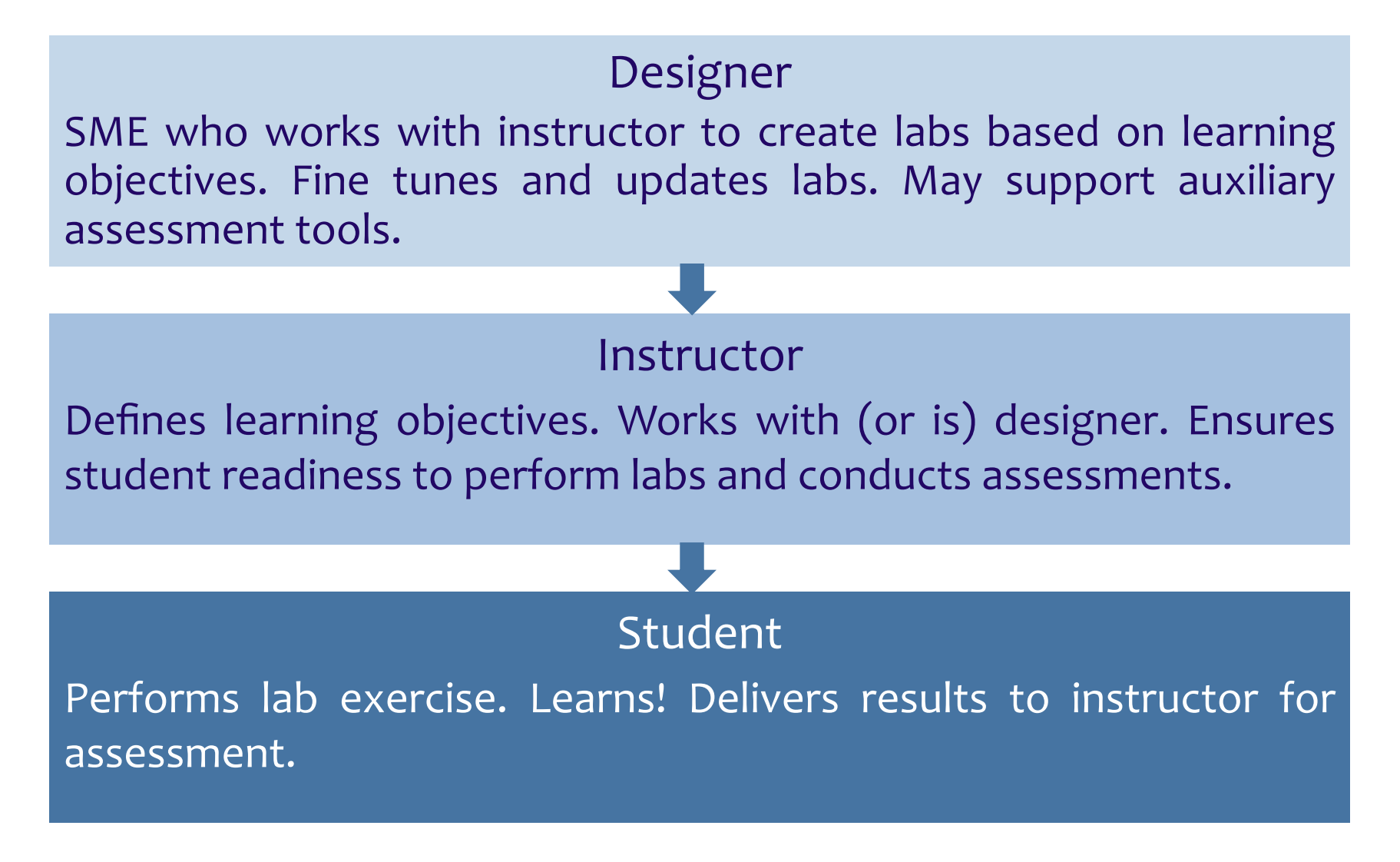

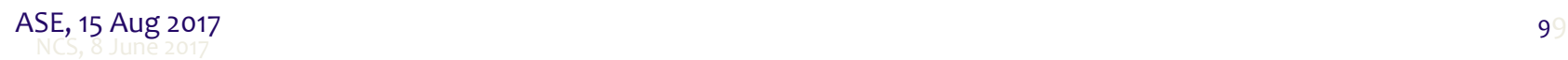

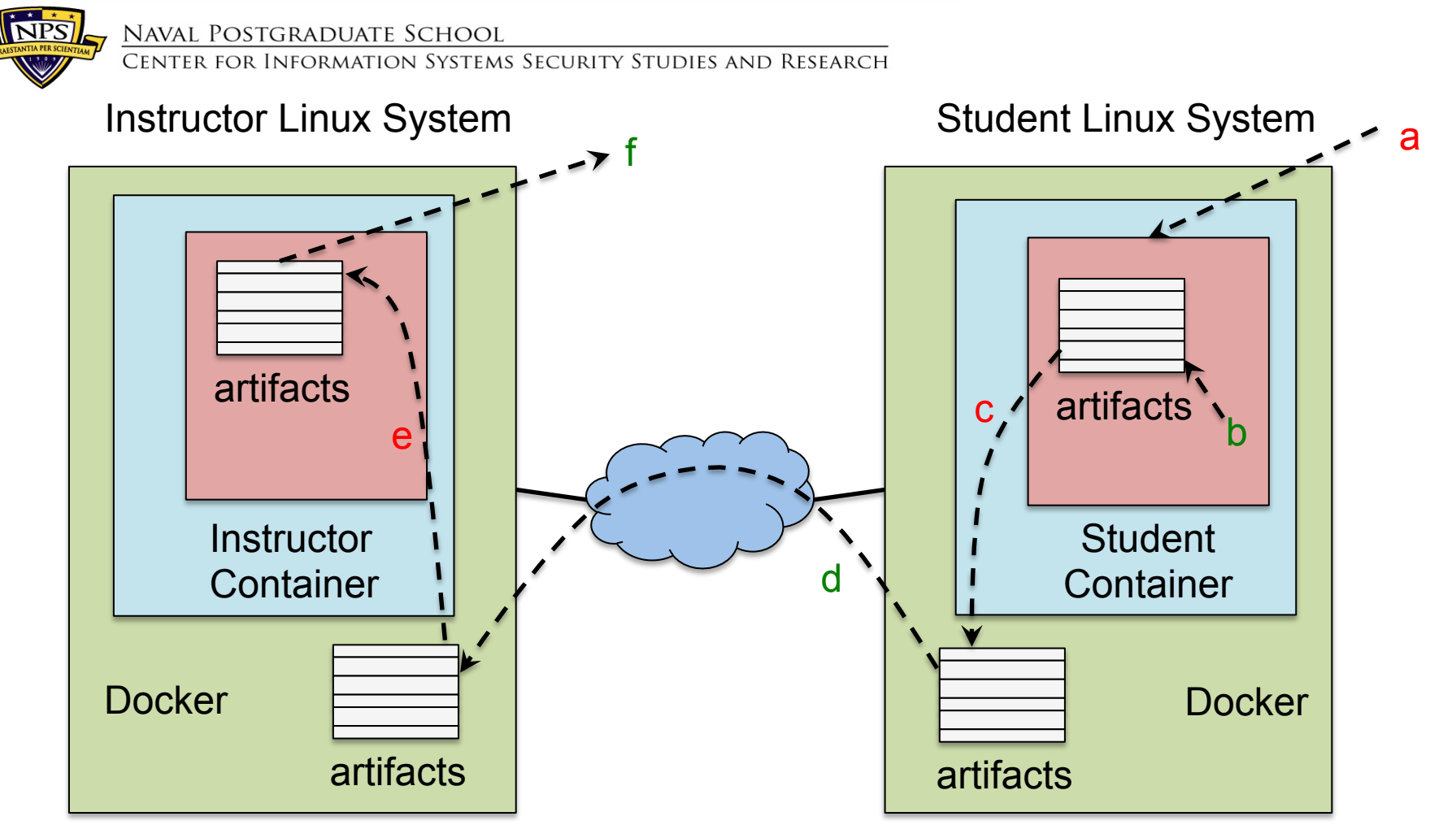

- Designer-created configuration files provide automation (red) for
	- Container setup and artifact analysis
- Manual steps (green) : student runs lab, student sends artifacts to instructor, instructor reviews assessment table

NCS, 8 June 2017 ASE, 15 Aug 2017 1010

#

#### # results.config

```
# Please see labdesigner.md
```
# The following are meant to identify artifacts from telnet lab fileview = client:telnet.stdout : 4 : STARTSWITH : My string is: sshfileview = client:ssh.stdout : 4 : STARTSWITH : My string is: tcpdumprun = server:tcpdump.stdout : CONTAINS : mydoghas

failed\_login = server:/var/log/auth.log : CONTAINS : FAILED LOGIN

```
failedue login = is_true : failed_login 1111
# goals.config
# 
# Please see labdesigner.md
# Recorded actions or results of student work to be summarized 
# for instructor
telnetview = matchany : string equal : fileview : parameter.FSTRING
sshview = matchany : string equal : sshfileview : parameter.FSTRING
tcpdump plain = is true : tcpdumprun
```
# Filename : start.config # Description: # A simple configuration file read by start.py # Defines the containers used by both students and instructors GLOBAL\_SETTINGS  $#$  GRADE CONTAINER - container where instructor will perform grading GRADE CONTAINER client # HOST HOME XFER - directory to transfer artifact to/from containers HOST HOME XFER seed dir/ # LAB MASTER SEED - this is the master seed string specific to this laboratory LAB MASTER SEED telnetlab jean seed # SUBNETS

```
NETWORK SOME_NETWORK 
         MASK 172.20.0.0/24 
         GATEWAY 172.20.0.100
```

```
# Container name and settings
```
CONTAINER client

 $\overline{S}E$ , 15 Aug<sub>o</sub> ME\_NETWORK 172.20.0.3 1212 USER ubuntu TERMINALS 2 SOME\_NETWORK 172.20.0.2 CONTAINER server USER ubuntu TERMINALS 1

#### Note

For a simple single-container lab, there is a default configuration file.

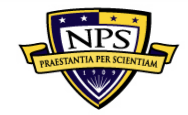

#

### **Parameterization**

- Labs parameterized using
	- Per student unique string, e.g. email address
	- Both student and instructor know string

parameter.config

# Please see labdesigner.pdf

# This string provides per-student parameterization of telnet lab FSTRING : HASH REPLACE : telnetlab.server.student=filetoview.txt : TELNET\_STRING : mytelnetfilestirng

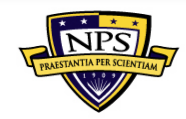

Information Systems Security Studies and Research

#### **Assessment Support**

- Instructor starts the lab and automatically
	- Containers created
	- Student artifacts pulled in
	- Results configuration sets up assessment environment
	- Loop through all students using
		- Parameter configuration
		- Goals configuration
	- Table of per-student goals produced to support assessment

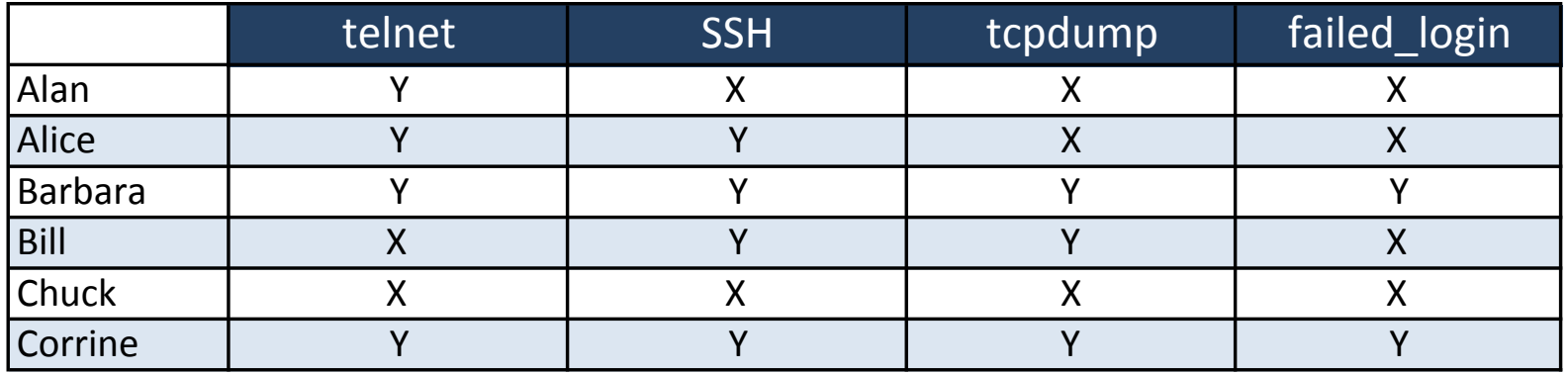

# **Status and Near-Term Objectives**

- A few proof of concept labs from SEED
- Current Labs
	- Format string (printf) vulnerabilities
	- Buffer overflow
	- Forensics
	- Cryptographic hashes
	- Telnet (plaintext password on the network)
	- VPN (configuring Openvpn to protect traffic)
	- nmap
	- gdb introduction
	- Several more

**INFORMATION SYSTEMS SECURITY STUDIES AND RESEARCH CENTER** 

#### **Status and Near-Term Objectives**

- Summer 2017
	- Internal testing
	- Three highschool interns
	- Additional labs, e.g. ICS security
- Early Fall 2017, initial general release

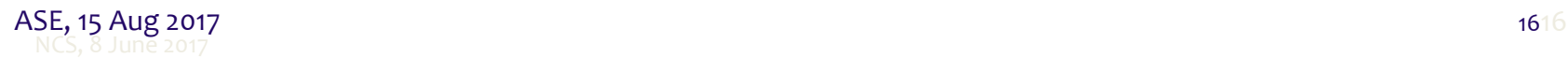

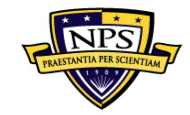

# **Join the Labtainers Team**

• The beta version of Labtainers can be found at http://my.nps.edu/web/cisr/labtainers

# Contact

Cynthia Irvine *irvine*@nps.edu Mike Thompson mftomps@nps.edu

Department of Computer Science Naval Postgraduate School Monterey, CA 93943 U.S.A

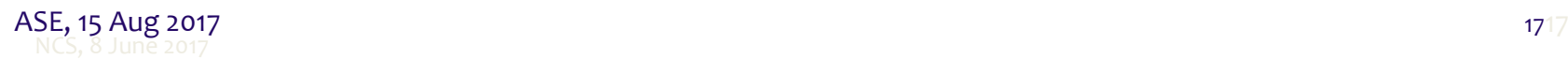